# **AnyIO** *Release 1.0.0*

**Alex Grönholm**

**May 14, 2019**

# **CONTENTS**

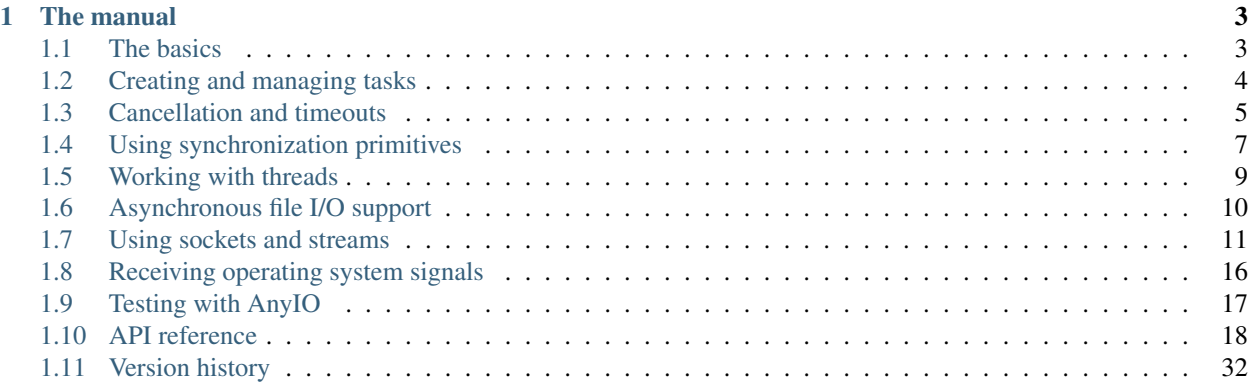

AnyIO is a asynchronous compatibility API that allows applications and libraries written against it to run unmodified on [asyncio,](https://docs.python.org/3/library/asyncio.html) [curio](https://github.com/dabeaz/curio) and [trio.](https://github.com/python-trio/trio)

It bridges the following functionality:

- Task groups
- Cancellation
- Threads
- Signal handling
- Asynchronous file I/O
- Synchronization primitives (locks, conditions, events, semaphores, queues)
- High level networking (TCP, UDP and UNIX sockets)

You can even use it together with native libraries from your selected backend in applications. Doing this in libraries is not advisable however since it limits the usefulness of your library.

AnyIO comes with its own [pytest](https://docs.pytest.org/en/latest/) plugin which also supports asynchronous fixtures. It even works with the popular [Hypothesis](https://hypothesis.works/) library.

### **CHAPTER**

## **ONE**

## **THE MANUAL**

## <span id="page-6-1"></span><span id="page-6-0"></span>**1.1 The basics**

AnyIO requires Python 3.5.3 or later to run. It is recommended that you set up a [virtualenv](https://docs.python-guide.org/dev/virtualenvs/) when developing or playing around with AnyIO.

### **1.1.1 Installation**

To install AnyIO, run:

pip install anyio

To install a supported version of [trio](https://github.com/python-trio/trio) or [curio,](https://github.com/dabeaz/curio) you can use install them as extras like this:

```
pip install anyio[curio]
```
### **1.1.2 Running async programs**

The simplest possible AnyIO program looks like this:

```
from anyio import run
async def main():
   print('Hello, world!')
run(main)
```
This will run the program above on the default backend (asyncio). To run it on another supported backend, say [trio,](https://github.com/python-trio/trio) you can use the backend argument, like so:

```
run(main, backend='trio')
```
But AnyIO code is not required to be run via  $\partial_i$  run(). You can just as well use the native run() function of the backend library:

```
import sniffio
import trio
from anyio import sleep
```
(continues on next page)

```
async def main():
   print('Hello')
   await sleep(1)
    print("I'm running on", sniffio.current_async_library())
trio.run(main)
```
## **1.1.3 Using native async libraries**

AnyIO lets you mix and match code written for AnyIO and code written for the asynchronous framework of your choice. There are a few rules to keep in mind however:

- You can only use "native" libraries for the backend you're running, so you cannot, for example, use a library written for trio together with a library written for asyncio.
- Tasks spawned by these "native" libraries on backends other than [trio](https://github.com/python-trio/trio) are not subject to the cancellation rules enforced by AnyIO
- Threads spawned outside of AnyIO cannot use run\_async\_from\_thread() to call asynchronous code

## <span id="page-7-0"></span>**1.2 Creating and managing tasks**

A *task* is a unit of execution that lets you do many things concurrently that need waiting on. This works so that while you can have any number of tasks, the asynchronous event loop can only run one of them at a time. When the task encounters an await statement that requires the task to sleep until something happens, the event loop is then free to work on another task. When the thing the first task was waiting is complete, the event loop will resume the execution of that task on the first opportunity it gets.

Task handling in AnyIO loosely follows the [trio](https://trio.readthedocs.io/en/latest/reference-core.html#tasks-let-you-do-multiple-things-at-once) model. Tasks can be created (*spawned*) using *task groups*. A task group is an asynchronous context manager that makes sure that all its child tasks are finished one way or another after the context block is exited. If a child task, or the code in the enclosed context block raises an exception, all child tasks are cancelled. Otherwise the context manager just waits until all child tasks have exited before proceeding.

Here's a demonstration:

```
from anyio import sleep, create_task_group, run
async def sometask(num):
    print('Task', num, 'running')
    await sleep(1)
    print('Task', num, 'finished')
async def main():
    async with create_task_group() as tg:
        for num in range(5):
            await tg.spawn(sometask, num)
    print('All tasks finished!')
run(main)
```
## **1.2.1 Handling multiple errors in a task group**

It is possible for more than one task to raise an exception in a task group. This can happen when a task reacts to cancellation by entering either an exception handler block or a finally: block and raises an exception there. This raises the question: which exception is propagated from the task group context manager? The answer is "both". In practice this means that a special exception, TaskGroupError is raised which contains both exception objects. Unfortunately this complicates any code that wishes to catch a specific exception because it could be wrapped in a TaskGroupError.

## <span id="page-8-0"></span>**1.3 Cancellation and timeouts**

The ability to cancel tasks is the foremost advantage of the asynchronous programming model. Threads, on the other hand, cannot be forcibly killed and shutting them down will require perfect cooperation from the code running in them.

Cancellation in AnyIO follows the model established by the [trio](https://trio.readthedocs.io/en/latest/reference-core.html#cancellation-and-timeouts) framework. This means that cancellation of tasks is done via so called *cancel scopes*. Cancel scopes are used as context managers and can be nested. Cancelling a cancel scope cancels all cancel scopes nested within it. If a task is waiting on something, it is cancelled immediately. If the task is just starting, it will run until it first tries to run an operation requiring waiting, such as  $s \leq 0$ .

A task group contains its own cancel scope. The entire task group can be cancelled by cancelling this scope.

### **1.3.1 Timeouts**

Networked operations can often take a long time, and you usually want to set up some kind of a timeout to ensure that your application doesn't stall forever. There are two principal ways to do this:  $move\_on\_after()$  and  $fail\_after()$ . Both are used as asynchronous context managers. The difference between these two is that the former simply exits the context block prematurely on a timeout, while the other raises a [TimeoutError](https://docs.python.org/3/library/exceptions.html#TimeoutError).

Both methods create a new cancel scope, and you can check the [deadline](#page-22-2) by accessing the deadline attribute. Note, however, that an outer cancel scope may have an earlier deadline than your current cancel scope. To check the actual deadline, you can use the [current\\_effective\\_deadline\(\)](#page-22-3) function.

Here's how you typically use timeouts:

```
from anyio import create_task_group, move_on_after, sleep, run
async def main():
    async with create_task_group() as tg:
        async with move_on_after(1) as scope:
            print('Starting sleep')
            await sleep(2)
            print('This should never be printed')
        # The cancel_called property will be True if timeout was reached
        print('Exited cancel scope, cancelled =', scope.cancel_called)
run(main)
```
### **1.3.2 Shielding**

There are cases where you want to shield your task from cancellation, at least temporarily. The most important such use case is performing shutdown procedures on asynchronous resources.

To accomplish this, open a new cancel scope with the  $\text{shield=True}$  argument:

```
from anyio import create_task_group, open_cancel_scope, sleep, run
async def external_task():
   print('Started sleeping in the external task')
   await sleep(1)
   print('This line should never be seen')
async def main():
   async with create_task_group() as tg:
        async with open_cancel_scope(shield=True) as scope:
            await tg.spawn(external_task)
            await tg.cancel_scope.cancel()
            print('Started sleeping in the host task')
            await sleep(1)
            print('Finished sleeping in the host task')
run(main)
```
The shielded block will be exempt from cancellation except when the shielded block itself is being cancelled. Shieldin a cancel scope is often best combined with  $move\_on\_after()$  or  $fail\_after(),$  both of which also accept shield=True.

### **1.3.3 Finalization**

Sometimes you may want to perform cleanup operations in response to the failure of the operation:

```
async def do_something():
   try:
       await run_async_stuff()
    except BaseException:
       # (perform cleanup)
        raise
```
In some specific cases, you might only want to catch the cancellation exception. This is tricky because each async framework has its own exception class for that and AnyIO cannot control which exception is raised in the task when it's cancelled. To work around that, AnyIO provides a way to retrieve the exception class specific to the currently running async framework, using [get\\_cancelled\\_exc\\_class\(\)](#page-21-3):

```
from anyio import get_cancelled_exc_class
async def do_something():
   try:
        await run_async_stuff()
    except get_cancelled_exc_class():
        # (perform cleanup)
        raise
```
Warning: Always reraise the cancellation exception if you catch it. Failing to do so may cause undefined behavior in your application.

## <span id="page-10-0"></span>**1.4 Using synchronization primitives**

Synchronization primitives are objects that are used by tasks to communicate and coordinate with each other. They are useful for things like distributing workload, notifying other tasks and guarding access to shared resources.

## **1.4.1 Semaphores**

Semaphores are used for limiting access to a shared resource. A semaphore starts with a maximum value, which is decremented each time the semaphore is acquired by a task and incremented when it is released. If the value drops to zero, any attempt to acquire the semaphore will block until another task frees it.

Example:

```
from anyio import create_task_group, create_semaphore, sleep, run
async def use_resource(tasknum, semaphore):
    async with semaphore:
        print('Task number', tasknum, 'is now working with the shared resource')
        await sleep(1)
async def main():
    semaphore = create_semaphore(2)
    async with create_task_group() as tg:
        for num in range(10):
            await tg.spawn(use_resource, num, semaphore)
run(main)
```
## **1.4.2 Locks**

Locks are used to guard shared resources to ensure sole access to a single task at once. They function much like semaphores with a maximum value of 1.

Example:

```
from anyio import create_task_group, create_lock, sleep, run
async def use_resource(tasknum, lock):
    async with lock:
        print('Task number', tasknum, 'is now working with the shared resource')
        await sleep(1)
async def main():
    lock = create_lock()
    async with create_task_group() as tg:
        for num in range(4):
            await tg.spawn(use_resource, num, lock)
run(main)
```
### **1.4.3 Events**

Events are used to notify tasks that something they've been waiting to happen has happened. An event object can have multiple listeners and they are all notified when the event is triggered. Events can also be reused by clearing the triggered state.

Example:

```
from anyio import create_task_group, create_event, run
async def notify(event):
    await event.set()
async def main():
    event = create_event()
   async with create_task_group() as tg:
        await tg.spawn(notify, event)
        await event.wait()
        print('Received notification!')
run(main)
```
### **1.4.4 Conditions**

A condition is basically a combination of an event and a lock. It first acquires a lock and then waits for a notification from the event. Once the condition receives a notification, it releases the lock. The notifying task can also choose to wake up more than one listener at once, or even all of them.

Example:

```
from anyio import create_task_group, create_condition, sleep, run
async def listen(tasknum, condition):
    async with condition:
        await condition.wait()
        print('Woke up task number', tasknum)
async def main():
    condition = create_condition()
    async with create_task_group() as tg:
        for tasknum in range(6):
            await tg.spawn(listen, tasknum, condition)
        await sleep(1)
        async with condition:
            await condition.notify(1)
        await sleep(1)
        async with condition:
            await condition.notify(2)
        await sleep(1)
```
(continues on next page)

(continued from previous page)

```
async with condition:
    await condition.notify_all()
```
run(main)

## **1.4.5 Queues**

Queues are used to send objects between tasks. Queues have two central concepts:

- Producers add things to the queue
- Consumers take things from the queue

When an item is inserted into the queue, it will be given to the next consumer that tries to get an item from the queue. Each item is only ever given to a single consumer.

Queues have a maximum capacity which is determined on creation and cannot be changed later. When the queue is full, any attempt to put an item to it will block until a consumer retrieves an item from the queue. If you wish to avoid blocking on either operation, you can use the  $full()$  and  $empty()$  methods to find out about either condition.

Example:

```
from anyio import create_task_group, create_queue, sleep, run
async def produce(queue):
    for number in range(10):
        await queue.put(number)
        await sleep(1)
async def main():
    queue = create_queue(100)
    async with create_task_group() as tg:
        await tg.spawn(produce, queue)
        while True:
            number = await queue.get()
            print(number)
            if number == 9:break
run(main)
```
## <span id="page-12-0"></span>**1.5 Working with threads**

Practical asynchronous applications occasionally need to run network, file or computationally expensive operations. Such operations would normally block the asynchronous event loop, leading to performance issues. To solution is to run such code in *worker threads*. Using worker threads lets the event loop continue running other tasks while the worker thread runs the blocking call.

Caution: Do not spawn too many threads, as the context switching overhead may cause your system to slow down to a crawl. A few dozen threads should be fine, but hundreds are probably bad. Consider using AnyIO's semaphores to limit the maximum number of threads.

### **1.5.1 Running a function in a worker thread**

To run a (synchronous) callable in a worker thread:

```
import time
from anyio import run_in_thread, run
async def main():
   await run_in_thread(time.sleep, 5)
run(main)
```
### **1.5.2 Calling asynchronous code from a worker thread**

If you need to call a coroutine function from a worker thread, you can do this:

```
from anyio import run_async_from_thread, sleep, run_in_thread, run
def blocking_function():
   run_async_from_thread(sleep, 5)
async def main():
    await run_in_thread(blocking_function)
run(main)
```
**Note:** The worker thread must have been spawned using  $run\_in\_thread()$  for this to work.

## <span id="page-13-0"></span>**1.6 Asynchronous file I/O support**

AnyIO provides asynchronous wrappers for blocking file operations. These wrappers run blocking operations in worker threads.

Example:

```
from anyio import aopen, run
async def main():
    async with await aopen('/some/path/somewhere') as f:
        contents = await f.read()
```
(continues on next page)

(continued from previous page)

print(contents)

run(main)

The wrappers also support asynchronous iteration of the file line by line, just as the standard file objects support synchronous iteration:

```
from anyio import aopen, run
async def main():
    async with await aopen('/some/path/somewhere') as f:
        async for line in f:
            print(line, end='')
run(main)
```
## <span id="page-14-0"></span>**1.7 Using sockets and streams**

Networking capabilities are arguably the most important part of any asynchronous library. AnyIO contains its own high level implementation of networking on top of low level primitives offered by each of its supported backends.

Currently AnyIO offers the following networking functionality:

- TCP sockets (client + server, with TLS encryption support)
- UNIX domain sockets (client + server)
- UDP sockets

More exotic forms of networking such as raw sockets and SCTP are currently not supported.

### **1.7.1 Working with TCP sockets**

TCP (Transmission Control Protocol) is the most commonly used protocol on the Internet. It allows one to connect to a port on a remote host and send and receive data in a reliable manner.

To connect to a listening TCP socket somewhere, you can use  $connect\_tcp()$ :

```
from anyio import connect_tcp, run
async def main():
    async with await connect_tcp('hostname', 1234) as client:
        await client.send_all(b'Client\n')
        response = await client.receive_until(b'\n', 1024)
        print(response)
run(main)
```
To receive incoming TCP connections, you first create a TCP server with [anyio.create\\_tcp\\_server\(\)](#page-25-0) and then asynchronously iterate over  $accept \text{ connections}(t)$  and then hand off the yielded client streams to their dedicated tasks:

```
from anyio import create_task_group, create_tcp_server, run
async def serve(client):
   async with client:
       name = await client.receive_until(b'\n', 1024)
        await client.send_all(b'Hello, %s\n' % name)
async def main():
    async with create_task_group() as tg, await create_tcp_server(1234) as server:
        async for client in server.accept_connections():
            await tg.spawn(serve, client)
run(main)
```
The async for loop will automatically exit when the server is closed.

## **1.7.2 Working with UNIX sockets**

UNIX domain sockets are a form of interprocess communication on UNIX-like operating systems. They cannot be used to connect to remote hosts and do not work on Windows.

The API for UNIX domain sockets is much like the one for TCP sockets, except that instead of host/port combinations, you use file system paths.

This is what the client from the TCP example looks like when converted to use UNIX sockets:

```
from anyio import connect_unix, run
async def main():
    async with await connect_unix('/tmp/mysock') as client:
       await client.send_all(b'Client\n')
       response = await client.receive_until(b'\n', 1024)
       print(response)
```
run(main)

And the server:

```
from anyio import create_task_group, create_unix_server, run
async def serve(client):
   async with client:
       name = await client.receive_until(b'\n', 1024)
        await client.send_all(b'Hello, %s\n' % name)
async def main():
   async with create_task_group() as tg, await create_unix_server('/tmp/mysock') as
˓→server:
        async for client in server.accept_connections():
            await tg.spawn(serve, client)
run(main)
```
## **1.7.3 Working with UDP sockets**

UDP (User Datagram Protocol) is a way of sending packets over the network without features like connections, retries or error correction.

For example, if you wanted to create a UDP "hello" service that just reads a packet and then sends a packet to the sender with the contents prepended with "Hello, ", you would do this:

```
from anyio import create_udp_socket, run
async def main():
    async with await create_udp_socket(port=1234) as socket:
        async for packet, (host, port) in socket.receive_packets(1024):
            await socket.send(b'Hello, ' + packet, host, port)
run(main)
```
If your use case involves sending lots of packets to a single destination, you can still "connect" your UDP socket to a specific host and port to avoid having to pass the address and port every time you send data to the peer:

```
from anyio import create_udp_socket, run
async def main():
    async with await create_udp_socket(target_host='hostname', target_port=1234) as
˓→socket:
        await socket.send(b'Hi there!\n')
run(main)
```
## **1.7.4 Working with TLS**

TLS (Transport Layer Security), the successor to SSL (Secure Sockets Layer), is the supported way of providing authenticity and confidentiality for TCP streams in AnyIO.

TLS is typically established right after the connection has been made. The handshake involves the following steps:

- Sending the certificate to the peer (usually just by the server)
- Checking the peer certificate(s) against trusted CA certificates
- Checking that the peer host name matches the certificate

#### **Obtaining a server certificate**

There are three principal ways you can get an X.509 certificate for your server:

- 1. Create a self signed certificate
- 2. Use [certbot](https://certbot.eff.org/) or a similar software to automatically obtain certificates from [Let's Encrypt](https://letsencrypt.org/)
- 3. Buy one from a certificate vendor

The first option is probably the easiest, but this requires that the any client connecting to your server adds the self signed certificate to their list of trusted certificates. This is of course impractical outside of local development and is strongly discouraged in production use.

The second option is nowadays the recommended method, as long as you have an environment where running [certbot](https://certbot.eff.org/) or similar software can automatically replace the certificate with a newer one when necessary, and that you don't need any extra features like class 2 validation.

The third option may be your only valid choice when you have special requirements for the certificate that only a certificate vendor can fulfill, or that automatically renewing the certificates is not possible or practical in your environment.

#### **Using self signed certificates**

To create a self signed certificate for localhost, you can use the [openssl](https://www.openssl.org/) command line tool:

```
openssl req -x509 -newkey rsa:2048 -subj '/CN=localhost' -keyout key.pem -out cert.
˓→pem -nodes -days 365
```
This creates a (2048 bit) private RSA key (key.pem) and a certificate (cert.pem) matching the host name "localhost". The certificate will be valid for one year with these settings.

To set up a server using this key-certificate pair:

```
import ssl
from anyio import create_task_group, create_tcp_server, run
async def serve(client):
    async with client:
       name = await client.receive_until(b'\n', 1024)
        await client.send_all(b'Hello, %s\n' % name)
async def main():
    # Create a context for the purpose of authenticating clients
   context = ssl.create_default_context(ssl.Purpose.CLIENT_AUTH)
    # Load the server certificate and private key
   context.load_cert_chain(certfile='cert.pem', keyfile='key.pem')
   async with create_task_group() as tg:
        async with await create_tcp_server(1234, ssl_context=context) as server:
            async for client in server.accept_connections():
                await tg.spawn(serve, client)
run(main)
```
Connecting to this server can then be done as follows:

```
import ssl
from anyio import connect_tcp, run
async def main():
    # These two steps are only required for certificates that are not trusted by the
    # installed CA certificates on your machine, so you can skip this part if you use
    # Let's Encrypt or a commercial certificate vendor
    context = ssl.create_default_context(ssl.Purpose.SERVER_AUTH)
```
(continues on next page)

(continued from previous page)

```
context.load_verify_locations(cafile='cert.pem')
   async with await connect_tcp('localhost', 1234, ssl_context=context, autostart_
˓→tls=True) as client:
       await client.send_all(b'Client\n')
       response = await client.receive_until(b'\n', 1024)
       print(response)
run(main)
```
#### **Manually establishing TLS**

Some protocols, like [FTP](https://en.wikipedia.org/wiki/File_Transfer_Protocol) or [IMAP,](https://en.wikipedia.org/wiki/Internet_Message_Access_Protocol) support a technique called "opportunistic TLS". This means that if the server advertises the capability of establishing a secure connection, the client can initiate a TLS handshake after notifying the server using a protocol specific manner.

To do this, you want to prevent the automatic TLS handshake on the server by passing the autostart\_tls=False option:

```
import ssl
from anyio import create_task_group, create_tcp_server, finalize, run
async def serve(client):
    async with client, finalize(client.receive_delimited_chunks(b'\n', 100)) as lines:
        async for line in lines:
            print('Received "{}"'.format(line.decode('utf-8')))
            if line == b'STARTTLS':
                await client.start_tls()
            elif line == b'QUIT':
                return
async def main():
    # Create a context for the purpose of authenticating clients
   context = ssl.create_default_context(ssl.Purpose.CLIENT_AUTH)
    # Load the server certificate and private key
   context.load_cert_chain(certfile='cert.pem', keyfile='key.pem')
    async with create_task_group() as tg:
       async with await create_tcp_server(1234, ssl_context=context, autostart_
˓→tls=False) as server:
            async for client in server.accept_connections():
                await tg.spawn(serve, client)
run(main)
```
On the client, you will need to omit the autostart\_tls option:

**import ssl from anyio import** connect\_tcp, run

(continues on next page)

(continued from previous page)

```
async def main():
   # Skip these unless connecting to a server with a self signed certificate
   context = ssl.create_default_context(ssl.Purpose.SERVER_AUTH)
    context.load_verify_locations(cafile='cert.pem')
   async with await connect_tcp('localhost', 1234, ssl_context=context) as client:
        await client.send_all(b'DUMMY\n')
        await client.send_all(b'STARTTLS\n')
        await client.start_tls()
        # From this point on, all communication is encrypted
        await client.send_all(b'ENCRYPTED\n')
        await client.send_all(b'QUIT\n')
run(main)
```
### **Dealing with ragged EOFs**

According to the [TLS standard,](https://tools.ietf.org/html/draft-ietf-tls-tls13-28) encrypted connections should end with a shutdown handshake. This practice prevents so-called [truncation attacks.](https://en.wikipedia.org/wiki/Transport_Layer_Security#Attacks_against_TLS/SSL) However, broadly available implementations for protocols such as HTTP, widely ignore this requirement because the protocol level closing signal would make the shutdown handshake redundant.

AnyIO follows the standard by default (unlike the Python standard library's [ssl](https://docs.python.org/3/library/ssl.html#module-ssl) module). The practical implication of this is that if you're implementing a protocol that is expected to skip the TLS shutdown handshake, you need to pass the tls\_standard\_compatible=False option to connect\_tcp() or create\_tcp\_server() (depending on whether you're implementing a client or a server, obviously).

## <span id="page-19-0"></span>**1.8 Receiving operating system signals**

You may occasionally find it useful to receive signals sent to your application in a meaningful way. For example, when you receive a signal.SIGTERM signal, your application is expected to shut down gracefully. Likewise, SIGHUP is often used as a means to ask the application to reload its configuration.

AnyIO provides a simple mechanism for you to receive the signals you're interested in:

```
import signal
from anyio import receive_signals, run
async def main():
    async with receive_signals(signal.SIGTERM, signal.SIGHUP) as signals:
        async for signum in signals:
            if signum == signal.SIGTERM:
                return
            elif signum == signal.SIGHUP:
                print('Reloading configuration')
run(main)
```
Note: Windows does not natively support signals so do not rely on this in a cross platform application.

## <span id="page-20-0"></span>**1.9 Testing with AnyIO**

AnyIO provides built-in support for testing your library or application in the form of a [pytest](https://docs.pytest.org/en/latest/) plugin.

## **1.9.1 Creating asynchronous tests**

To mark a coroutine function to be run via  $\text{anyio.run}()$ , simply add the @pytest.mark.anyio decorator:

```
import pytest
@pytest.mark.anyio
async def test_something():
   pass
```
## **1.9.2 Asynchronous fixtures**

The plugin also supports coroutine functions as fixtures, for the purpose of setting up and tearing down asynchronous services used for tests:

```
import pytest
@pytest.fixture
async def server():
    server = await setup_server()
    yield server
    await server.shutdown()
@pytest.mark.anyio
async def test_server(server):
    result = await server.do_something()
    assert result == 'foo'
```
Any coroutine fixture that is activated by a test marked with @pytest.mark.anyio will be run with the same backend as the test itself. Both plain coroutine functions and asynchronous generator functions are supported in the same manner as pytest itself does with regular functions and generator functions.

Note: If you need Python 3.5 compatibility, please use the [async\\_generator](https://github.com/python-trio/async_generator) library to replace the async generator syntax that was introduced in Python 3.6.

## **1.9.3 Specifying the backend to run on**

By default, all tests are run against the default backend (asyncio). The pytest plugin provides a command line switch  $(-\text{-anyio-backends})$  for selecting which backend(s) to run your tests against. By specifying a special value, all, it will run against all available backends.

For example, to run your test suite against the curio and trio backends:

<span id="page-21-4"></span>pytest --anyio-backends=curio,trio

## <span id="page-21-0"></span>**1.10 API reference**

### **1.10.1 Event loop**

<span id="page-21-1"></span>anyio.**run**(*func*, *\*args*, *backend='asyncio'*, *backend\_options=None*) Run the given coroutine function in an asynchronous event loop.

The current thread must not be already running an event loop.

#### **Parameters**

- **func** ([Callable](https://docs.python.org/3/library/typing.html#typing.Callable)[. . . , [Coroutine](https://docs.python.org/3/library/typing.html#typing.Coroutine)[[Any](https://docs.python.org/3/library/typing.html#typing.Any), [Any](https://docs.python.org/3/library/typing.html#typing.Any), +T\_Retval]]) a coroutine function
- **args** positional arguments to func
- **backend**  $(\text{str})$  $(\text{str})$  $(\text{str})$  name of the asynchronous event loop implementation one of asyncio, curio and trio
- **backend\_options** ([Optional](https://docs.python.org/3/library/typing.html#typing.Optional)[[Dict](https://docs.python.org/3/library/typing.html#typing.Dict)[[str](https://docs.python.org/3/library/stdtypes.html#str), [Any](https://docs.python.org/3/library/typing.html#typing.Any)]]) keyword arguments to call the backend run() implementation with

#### Return type +T\_Retval

Returns the return value of the coroutine function

Raises

- **[RuntimeError](https://docs.python.org/3/library/exceptions.html#RuntimeError)** if an asynchronous event loop is already running in this thread
- **[LookupError](https://docs.python.org/3/library/exceptions.html#LookupError)** if the named backend is not found

### **1.10.2 Miscellaneous**

#### anyio.**finalize**(*resource*)

Return a context manager that automatically closes an asynchronous resource on exit.

**Parameters resource**  $(\neg T \land \neg q \neq n)$  – an asynchronous generator or other resource with an aclose() method

Return type Asynccontextmanager[~T\_Agen]

Returns an asynchronous context manager that yields the given object

#### <span id="page-21-2"></span>**coroutine** anyio.**sleep**(*delay*)

Pause the current task for the specified duration.

Parameters delay ([float](https://docs.python.org/3/library/functions.html#float)) – the duration, in seconds

Return type [Coroutine](https://docs.python.org/3/library/typing.html#typing.Coroutine)[[Any](https://docs.python.org/3/library/typing.html#typing.Any), Any, None]

#### <span id="page-21-3"></span>anyio.**get\_cancelled\_exc\_class**()

Return the current async library's cancellation exception class.

Return type [Type](https://docs.python.org/3/library/typing.html#typing.Type)[[BaseException](https://docs.python.org/3/library/exceptions.html#BaseException)]

### <span id="page-22-6"></span>**1.10.3 Timeouts and cancellation**

```
anyio.open_cancel_scope(*, shield=False)
```
Open a cancel scope.

```
Parameters shieldbool) – True to shield the cancel scope from external cancellation
```
Return type [CancelScope](#page-22-4)

Returns a cancel scope

#### <span id="page-22-0"></span>anyio.**move\_on\_after**(*delay*, *\**, *shield=False*)

Create an async context manager which is exited if it does not complete within the given time.

#### Parameters

- **delay** ([Optional](https://docs.python.org/3/library/typing.html#typing.Optional)[[float](https://docs.python.org/3/library/functions.html#float)]) maximum allowed time (in seconds) before exiting the context block, or None to disable the timeout
- **shield** ([bool](https://docs.python.org/3/library/functions.html#bool)) True to shield the cancel scope from external cancellation

Return type Asynccontextmanager[[CancelScope](#page-22-4)]

Returns an asynchronous context manager that yields a cancel scope

#### <span id="page-22-1"></span>anyio.**fail\_after**(*delay*, *\**, *shield=False*)

Create an async context manager which raises an exception if does not finish in time.

#### Parameters

- **delay** ([Optional](https://docs.python.org/3/library/typing.html#typing.Optional)[[float](https://docs.python.org/3/library/functions.html#float)]) maximum allowed time (in seconds) before raising the exception, or None to disable the timeout
- **shield** ([bool](https://docs.python.org/3/library/functions.html#bool)) True to shield the cancel scope from external cancellation

Return type Asynccontextmanager[[CancelScope](#page-22-4)]

Returns an asynchronous context manager that yields a cancel scope

Raises **[TimeoutError](https://docs.python.org/3/library/exceptions.html#TimeoutError)** – if the block does not complete within the allotted time

#### <span id="page-22-3"></span>**coroutine** anyio.**current\_effective\_deadline**()

Return the nearest deadline among all the cancel scopes effective for the current task.

**Returns** a clock value from the event loop's internal clock (float ('inf') if there is no deadline in effect)

#### Return type [float](https://docs.python.org/3/library/functions.html#float)

```
coroutine anyio.current_time()
```
Return the current value of the event loop's internal clock.

:return the clock value (seconds) :rtype: float

#### <span id="page-22-5"></span><span id="page-22-4"></span>**class** anyio.abc.**CancelScope**

```
coroutine cancel()
    Cancel this scope immediately.
```
#### <span id="page-22-2"></span>**cancel\_called**

True if cancel () has been called.

Return type [bool](https://docs.python.org/3/library/functions.html#bool)

#### <span id="page-23-2"></span>**deadline**

The time (clock value) when this scope is cancelled automatically.

Will be float ('inf') ` if no timeout has been set.

Return type [float](https://docs.python.org/3/library/functions.html#float)

#### **shield**

True if this scope is shielded from external cancellation.

While a scope is shielded, it will not receive cancellations from outside.

Return type [bool](https://docs.python.org/3/library/functions.html#bool)

### **1.10.4 Task groups**

#### anyio.**create\_task\_group**()

Create a task group.

Return type [TaskGroup](#page-23-1)

Returns a task group

<span id="page-23-1"></span>**class** anyio.abc.**TaskGroup**

Groups several asynchronous tasks together.

Variables **cancel\_scope** ([CancelScope](#page-22-4)) – the cancel scope inherited by all child tasks

**coroutine spawn**(*self*, *func*, *\*args*, *name=None*) Launch a new task in this task group.

#### Parameters

- **func** ([Callable](https://docs.python.org/3/library/typing.html#typing.Callable)[. . . , [Coroutine](https://docs.python.org/3/library/typing.html#typing.Coroutine)[+T\_co, -T\_contra, +V\_co]]) a coroutine function
- **args** positional arguments to call the function with
- **name** name of the task, for the purposes of introspection and debugging

Return type None

### **1.10.5 Threads**

<span id="page-23-0"></span>**coroutine** anyio.**run\_in\_thread**(*func*, *\*args*)

Start a thread that calls the given function with the given arguments.

#### Parameters

- **func** ([Callable](https://docs.python.org/3/library/typing.html#typing.Callable)[. . . , +T\_Retval]) a callable
- **args** positional arguments for the callable

Return type [Awaitable](https://docs.python.org/3/library/typing.html#typing.Awaitable)<sup>[+T Retval]</sup>

Returns an awaitable that yields the return value of the function.

anyio.**run\_async\_from\_thread**(*func*, *\*args*)

Call a coroutine function from a worker thread.

#### **Parameters**

- **func** ([Callable](https://docs.python.org/3/library/typing.html#typing.Callable)[. . . , [Coroutine](https://docs.python.org/3/library/typing.html#typing.Coroutine)[[Any](https://docs.python.org/3/library/typing.html#typing.Any), [Any](https://docs.python.org/3/library/typing.html#typing.Any), +T\_Retval]]) a coroutine function
- **args** positional arguments for the callable

<span id="page-24-2"></span>Return type +T\_Retval

Returns the return value of the coroutine function

## **1.10.6 Async file I/O**

**coroutine** anyio.**aopen**(*file*, *mode='r'*, *buffering=-1*, *encoding=None*, *errors=None*, *newline=None*, *closefd=True*, *opener=None*)

Open a file asynchronously.

The arguments are exactly the same as for the builtin [open\(\)](https://docs.python.org/3/library/functions.html#open).

Returns an asynchronous file object

Return type *[AsyncFile](#page-24-1)*

#### <span id="page-24-1"></span>**class** anyio.abc.**AsyncFile**

An asynchronous file object.

This class wraps a standard file object and provides async friendly versions of the following blocking methods (where available on the original file object):

- read
- read1
- readline
- readlines
- readinto
- readinto1
- write
- writelines
- truncate
- seek
- tell
- flush
- close

All other methods are directly passed through.

This class supports the asynchronous context manager protocol which closes the underlying file at the end of the context block.

This class also supports asynchronous iteration:

```
async with await aopen(...) as f:
    async for line in f:
        print(line)
```
### **1.10.7 Sockets and networking**

<span id="page-24-0"></span>**coroutine** anyio.**connect\_tcp**(*address*, *port*, *\**, *ssl\_context=None*, *autostart\_tls=False*, *bind\_host=None*, *bind\_port=None*, *tls\_standard\_compatible=True*) Connect to a host using the TCP protocol.

#### <span id="page-25-1"></span>**Parameters**

- **address** ([Union](https://docs.python.org/3/library/typing.html#typing.Union)[[str](https://docs.python.org/3/library/stdtypes.html#str), [IPv4Address](https://docs.python.org/3/library/ipaddress.html#ipaddress.IPv4Address), [IPv6Address](https://docs.python.org/3/library/ipaddress.html#ipaddress.IPv6Address)]) the IP address or host name to connect to
- **port** ([int](https://docs.python.org/3/library/functions.html#int)) port on the target host to connect to
- **ssl\_context** ([Optional](https://docs.python.org/3/library/typing.html#typing.Optional)[[SSLContext](https://docs.python.org/3/library/ssl.html#ssl.SSLContext)]) default SSL context to use for TLS handshakes
- **autostart** tls ([bool](https://docs.python.org/3/library/functions.html#bool)) True to do a TLS handshake on connect
- **bind\_host** ([Union](https://docs.python.org/3/library/typing.html#typing.Union)[[str](https://docs.python.org/3/library/stdtypes.html#str), [IPv4Address](https://docs.python.org/3/library/ipaddress.html#ipaddress.IPv4Address), [IPv6Address](https://docs.python.org/3/library/ipaddress.html#ipaddress.IPv6Address), None]) the interface address or name to bind the socket to before connecting
- **bind\_port** ([Optional](https://docs.python.org/3/library/typing.html#typing.Optional)[[int](https://docs.python.org/3/library/functions.html#int)]) the port to bind the socket to before connecting
- tls standard compatible ([bool](https://docs.python.org/3/library/functions.html#bool)) If True, performs the TLS shutdown handshake before closing the stream and requires that the server does this as well. Otherwise, [SSLEOFError](https://docs.python.org/3/library/ssl.html#ssl.SSLEOFError) may be raised during reads from the stream. Some protocols, such as HTTP, require this option to be False. See [wrap\\_socket\(\)](https://docs.python.org/3/library/ssl.html#ssl.SSLContext.wrap_socket) for details.

#### Return type [SocketStream](#page-28-0)

Returns a socket stream object

**coroutine** anyio.**connect\_unix**(*path*)

Connect to the given UNIX socket.

Not available on Windows.

Parameters **path** ([Union](https://docs.python.org/3/library/typing.html#typing.Union)[[str](https://docs.python.org/3/library/stdtypes.html#str), [PathLike](https://docs.python.org/3/library/os.html#os.PathLike)]) – path to the socket

Return type [SocketStream](#page-28-0)

Returns a socket stream object

<span id="page-25-0"></span>**coroutine** anyio.**create\_tcp\_server**(*port=0*, *interface=None*, *ssl\_context=None*, *autostart\_tls=True*, *tls\_standard\_compatible=True*)

Start a TCP socket server.

#### **Parameters**

- **port** ([int](https://docs.python.org/3/library/functions.html#int)) port number to listen on
- **interface** ([Union](https://docs.python.org/3/library/typing.html#typing.Union)[[str](https://docs.python.org/3/library/stdtypes.html#str), [IPv4Address](https://docs.python.org/3/library/ipaddress.html#ipaddress.IPv4Address), [IPv6Address](https://docs.python.org/3/library/ipaddress.html#ipaddress.IPv6Address), None]) interface to listen on (if omitted, listen on any interface)
- **ssl\_context** ([Optional](https://docs.python.org/3/library/typing.html#typing.Optional)[[SSLContext](https://docs.python.org/3/library/ssl.html#ssl.SSLContext)]) an SSL context object for TLS negotiation
- **autostart\_tls** ([bool](https://docs.python.org/3/library/functions.html#bool)) automatically do the TLS handshake on new connections if ssl\_context has been provided
- **tls\_standard\_compatible** ([bool](https://docs.python.org/3/library/functions.html#bool)) If True, performs the TLS shutdown handshake before closing a connected stream and requires that the client does this as well. Otherwise, [SSLEOFError](https://docs.python.org/3/library/ssl.html#ssl.SSLEOFError) may be raised during reads from a client stream. Some protocols, such as HTTP, require this option to be False. See [wrap\\_socket\(\)](https://docs.python.org/3/library/ssl.html#ssl.SSLContext.wrap_socket) for details.

#### Return type [SocketStreamServer](#page-30-1)

#### Returns a server object

```
coroutine anyio.create_unix_server(path, *, mode=None)
```
Start a UNIX socket server.

Not available on Windows.

#### <span id="page-26-0"></span>**Parameters**

- **path** ([Union](https://docs.python.org/3/library/typing.html#typing.Union)[[str](https://docs.python.org/3/library/stdtypes.html#str), [PathLike](https://docs.python.org/3/library/os.html#os.PathLike)]) path of the socket
- **mode** ([Optional](https://docs.python.org/3/library/typing.html#typing.Optional)[[int](https://docs.python.org/3/library/functions.html#int)]) permissions to set on the socket

Return type [SocketStreamServer](#page-30-1)

Returns a server object

```
coroutine anyio.create_udp_socket(*, interface=None, port=None, target_host=None, tar-
                                        get_port=None)
```
Create a UDP socket.

If port has been given, the socket will be bound to this port on the local machine, making this socket suitable for providing UDP based services.

#### **Parameters**

- **interface** ([Union](https://docs.python.org/3/library/typing.html#typing.Union)[[str](https://docs.python.org/3/library/stdtypes.html#str), [IPv4Address](https://docs.python.org/3/library/ipaddress.html#ipaddress.IPv4Address), [IPv6Address](https://docs.python.org/3/library/ipaddress.html#ipaddress.IPv6Address), None]) interface to bind to
- **port** ([Optional](https://docs.python.org/3/library/typing.html#typing.Optional)[[int](https://docs.python.org/3/library/functions.html#int)]) port to bind to
- **target host** ([Union](https://docs.python.org/3/library/typing.html#typing.Union)[[str](https://docs.python.org/3/library/stdtypes.html#str), [IPv4Address](https://docs.python.org/3/library/ipaddress.html#ipaddress.IPv4Address), [IPv6Address](https://docs.python.org/3/library/ipaddress.html#ipaddress.IPv6Address), None]) remote host to set as the default target
- **target\_port** ([Optional](https://docs.python.org/3/library/typing.html#typing.Optional)[[int](https://docs.python.org/3/library/functions.html#int)]) port on the remote host to set as the default target

Return type [UDPSocket](#page-31-0)

#### Returns a UDP socket

#### **coroutine** anyio.**wait\_socket\_readable**(*sock*)

Wait until the given socket has data to be read.

Parameters sock (socket) – a socket object

#### Raises

- **anyio.exceptions.ClosedResourceError** if the socket was closed while waiting for the socket to become readable
- **anyio.exceptions.ResourceBusyError** if another task is already waiting for the socket to become readable

#### Return type [Awaitable](https://docs.python.org/3/library/typing.html#typing.Awaitable)[None]

#### **coroutine** anyio.**wait\_socket\_writable**(*sock*)

Wait until the given socket can be written to.

Parameters **sock** (socket) – a socket object

Raises

- **anyio.exceptions.ClosedResourceError** if the socket was closed while waiting for the socket to become writable
- **anyio.exceptions.ResourceBusyError** if another task is already waiting for the socket to become writable

#### Return type [Awaitable](https://docs.python.org/3/library/typing.html#typing.Awaitable)[None]

#### **coroutine** anyio.**notify\_socket\_close**(*sock*)

Notify any relevant tasks that you are about to close a socket.

This will cause ClosedResourceError to be raised on any task waiting for the socket to become readable or writable.

<span id="page-27-1"></span>**Parameters sock** (socket) – the socket to be closed after this

Return type [Awaitable](https://docs.python.org/3/library/typing.html#typing.Awaitable)[None]

#### <span id="page-27-0"></span>**class** anyio.abc.**Stream**

#### **buffered\_data**

Return the data currently in the read buffer.

Return type [bytes](https://docs.python.org/3/library/stdtypes.html#bytes)

**coroutine close**(*self*)

Close the stream.

Return type None

#### **receive\_chunks**(*max\_size*)

Return an async iterable which yields chunks of bytes as soon as they are received.

The generator will yield new chunks until the stream is closed.

Parameters max\_size ([int](https://docs.python.org/3/library/functions.html#int)) – maximum number of bytes to return in one iteration

Return type Asynciterable[[bytes](https://docs.python.org/3/library/stdtypes.html#bytes)]

Returns an async iterable yielding bytes

Raises [ssl.SSLEOFError](https://docs.python.org/3/library/ssl.html#ssl.SSLEOFError) – if tls\_standard\_compatible was set to True in a TLS stream and the peer prematurely closed the connection

#### **receive\_delimited\_chunks**(*delimiter*, *max\_chunk\_size*)

Return an async iterable which yields chunks of bytes as soon as they are received.

The generator will yield new chunks until the stream is closed.

#### Parameters

- **delimiter** ([bytes](https://docs.python.org/3/library/stdtypes.html#bytes)) the marker to look for in the stream
- **max\_chunk\_size** ([int](https://docs.python.org/3/library/functions.html#int)) maximum number of bytes that will be read for each chunk before raising DelimiterNotFound

Return type Asynciterable[[bytes](https://docs.python.org/3/library/stdtypes.html#bytes)]

Returns an async iterable yielding bytes

#### Raises

- **anyio.exceptions.IncompleteRead** if the stream was closed before the delimiter was found
- **anyio.exceptions.DelimiterNotFound** if the delimiter is not found within the bytes read up to the maximum allowed
- **[ssl.SSLEOFError](https://docs.python.org/3/library/ssl.html#ssl.SSLEOFError)** if tls\_standard\_compatible was set to True in a TLS stream and the peer prematurely closed the connection

#### **coroutine receive\_exactly**(*self*, *nbytes*)

Read exactly the given amount of bytes from the stream.

Parameters **nbytes** ([int](https://docs.python.org/3/library/functions.html#int)) – the number of bytes to read

Return type [bytes](https://docs.python.org/3/library/stdtypes.html#bytes)

Returns the bytes read

Raises

- <span id="page-28-1"></span>• **anyio.exceptions.IncompleteRead** – if the stream was closed before the requested amount of bytes could be read from the stream
- **[ssl.SSLEOFError](https://docs.python.org/3/library/ssl.html#ssl.SSLEOFError)** if tls\_standard\_compatible was set to True in a TLS stream and the peer prematurely closed the connection

#### **coroutine receive\_some**(*self*, *max\_bytes*)

Reads up to the given amount of bytes from the stream.

Parameters max\_bytes ([int](https://docs.python.org/3/library/functions.html#int)) – maximum number of bytes to read

Return type [bytes](https://docs.python.org/3/library/stdtypes.html#bytes)

Returns the bytes read

Raises **[ssl.SSLEOFError](https://docs.python.org/3/library/ssl.html#ssl.SSLEOFError)** – if tls\_standard\_compatible was set to True in a TLS stream and the peer prematurely closed the connection

#### **coroutine receive\_until**(*self*, *delimiter*, *max\_bytes*)

Read from the stream until the delimiter is found or max\_bytes have been read.

#### **Parameters**

- **delimiter** ([bytes](https://docs.python.org/3/library/stdtypes.html#bytes)) the marker to look for in the stream
- **max\_bytes** ([int](https://docs.python.org/3/library/functions.html#int)) maximum number of bytes that will be read before raising DelimiterNotFound

#### Return type [bytes](https://docs.python.org/3/library/stdtypes.html#bytes)

Returns the bytes read, including the delimiter

#### Raises

- **anyio.exceptions.IncompleteRead** if the stream was closed before the delimiter was found
- **anyio.exceptions.DelimiterNotFound** if the delimiter is not found within the bytes read up to the maximum allowed
- **[ssl.SSLEOFError](https://docs.python.org/3/library/ssl.html#ssl.SSLEOFError)** if tls\_standard\_compatible was set to True in a TLS stream and the peer prematurely closed the connection

#### **coroutine send\_all**(*self*, *data*)

Send all of the given data to the other end.

Parameters data ([bytes](https://docs.python.org/3/library/stdtypes.html#bytes)) – the bytes to send

Return type None

#### <span id="page-28-0"></span>**class** anyio.abc.**SocketStream**

Bases: [anyio.abc.Stream](#page-27-0)

#### **alpn\_protocol**

The ALPN protocol selected during the TLS handshake.

Return type [Optional](https://docs.python.org/3/library/typing.html#typing.Optional)[[str](https://docs.python.org/3/library/stdtypes.html#str)]

Returns The selected ALPN protocol, or None if no ALPN protocol was selected

Raises **anyio.exceptions.TLSRequired** – if a TLS handshake has not been done

#### **cipher**

The cipher selected in the TLS handshake.

See ssl.SSLSocket.cipher() for more information.

<span id="page-29-0"></span>Return type Tuple[[str](https://docs.python.org/3/library/stdtypes.html#str), [str](https://docs.python.org/3/library/stdtypes.html#str), [int](https://docs.python.org/3/library/functions.html#int)]

Returns a 3-tuple of (cipher name, TLS version which defined it, number of bits)

Raises **anyio.exceptions.TLSRequired** – if a TLS handshake has not been done

#### **get\_channel\_binding**(*cb\_type='tls-unique'*)

Get the channel binding data for the current connection.

See ssl.SSLSocket.get\_channel\_binding() for more information.

**Parameters cb\_type** ([str](https://docs.python.org/3/library/stdtypes.html#str)) – type of the channel binding to get

Return type [bytes](https://docs.python.org/3/library/stdtypes.html#bytes)

Returns the channel binding data

Raises **anyio.exceptions.TLSRequired** – if a TLS handshake has not been done

#### **getpeercert**(*binary\_form=False*)

Get the certificate for the peer on the other end of the connection.

See ssl.SSLSocket.getpeercert() for more information.

**Parameters binary\_form** ([bool](https://docs.python.org/3/library/functions.html#bool)) – False to return the certificate as a dict, True to return it as bytes

Return type [Union](https://docs.python.org/3/library/typing.html#typing.Union)[[Dict](https://docs.python.org/3/library/typing.html#typing.Dict)[[str](https://docs.python.org/3/library/stdtypes.html#str), [Union](https://docs.python.org/3/library/typing.html#typing.Union)[[str](https://docs.python.org/3/library/stdtypes.html#str), [tuple](https://docs.python.org/3/library/stdtypes.html#tuple)]], [bytes](https://docs.python.org/3/library/stdtypes.html#bytes), None]

Returns the peer's certificate, or None if there is not certificate for the peer

Raises **anyio.exceptions.TLSRequired** – if a TLS handshake has not been done

#### **getsockopt**(*level*, *optname*, *\*args*)

Get a socket option from the underlying socket.

**Returns** the return value of [getsockopt\(\)](https://docs.python.org/3/library/socket.html#socket.socket.getsockopt)

#### **server\_hostname**

The server host name.

Return type [Optional](https://docs.python.org/3/library/typing.html#typing.Optional)[[str](https://docs.python.org/3/library/stdtypes.html#str)]

Returns the server host name, or None if this is the server side of the connection

Raises **anyio.exceptions.TLSRequired** – if a TLS handshake has not been done

#### **server\_side**

True if this is the server side of the connection, False if this is the client.

#### Return type [bool](https://docs.python.org/3/library/functions.html#bool)

Returns True if this is the server side, False if this is the client side

#### Raises **anyio.exceptions.TLSRequired** – if a TLS handshake has not been done

**setsockopt**(*level*, *optname*, *value*, *\*args*)

Set a socket option.

This calls setsockopt () on the underlying socket.

Return type None

#### **shared\_ciphers**

The list of ciphers supported by both parties in the TLS handshake.

See ssl.SSLSocket.shared ciphers() for more information.

Return type [List](https://docs.python.org/3/library/typing.html#typing.List)[Tuple[[str](https://docs.python.org/3/library/stdtypes.html#str), [str](https://docs.python.org/3/library/stdtypes.html#str), [int](https://docs.python.org/3/library/functions.html#int)]]

<span id="page-30-2"></span>Returns a list of 3-tuples (cipher name, TLS version which defined it, number of bits)

Raises **anyio.exceptions.TLSRequired** – if a TLS handshake has not been done

**coroutine start\_tls**(*self*, *context=None*)

Start the TLS handshake.

If the handshake fails, the stream will be closed.

Parameters **context** ([Optional](https://docs.python.org/3/library/typing.html#typing.Optional)[[SSLContext](https://docs.python.org/3/library/ssl.html#ssl.SSLContext)]) – an explicit SSL context to use for the handshake

Return type None

#### **tls\_version**

The TLS version negotiated during the TLS handshake.

See ssl.SSLSocket.version() for more information.

Return type [Optional](https://docs.python.org/3/library/typing.html#typing.Optional)[[str](https://docs.python.org/3/library/stdtypes.html#str)]

Returns the TLS version string (e.g. "TLSv1.3"), or None if the underlying socket is not using TLS

<span id="page-30-1"></span>**class** anyio.abc.**SocketStreamServer**

#### **coroutine accept**(*self*)

Accept an incoming connection.

Return type [SocketStream](#page-28-0)

Returns the socket stream for the accepted connection

#### <span id="page-30-0"></span>**accept\_connections**()

Return an async iterable yielding streams from accepted incoming connections.

**Return type** Asynciterable[[SocketStream](#page-28-0)]

Returns an async context manager

#### **address**

Return the bound address of the underlying socket.

Return type [Union](https://docs.python.org/3/library/typing.html#typing.Union)[Tuple[[str](https://docs.python.org/3/library/stdtypes.html#str), [int](https://docs.python.org/3/library/functions.html#int)], Tuple[[str](https://docs.python.org/3/library/stdtypes.html#str), [int](https://docs.python.org/3/library/functions.html#int), [int](https://docs.python.org/3/library/functions.html#int), [int](https://docs.python.org/3/library/functions.html#int)], [str](https://docs.python.org/3/library/stdtypes.html#str)]

#### **coroutine close**(*self*)

Close the underlying socket.

Return type None

**getsockopt**(*level*, *optname*, *\*args*) Get a socket option from the underlying socket.

Returns the return value of [getsockopt\(\)](https://docs.python.org/3/library/socket.html#socket.socket.getsockopt)

#### **port**

The currently bound port of the underlying TCP socket.

Equivalent to server.address[1]. :raises ValueError: if the socket is not a TCP socket

#### Return type [int](https://docs.python.org/3/library/functions.html#int)

**setsockopt**(*level*, *optname*, *value*, *\*args*)

Set a socket option.

This calls setsockopt () on the underlying socket.

Return type None

<span id="page-31-1"></span><span id="page-31-0"></span>**class** anyio.abc.**UDPSocket**

#### **address**

Return the bound address of the underlying socket.

Return type [Union](https://docs.python.org/3/library/typing.html#typing.Union)[Tuple[[str](https://docs.python.org/3/library/stdtypes.html#str), [int](https://docs.python.org/3/library/functions.html#int)], Tuple[str, int, int, int]]

**coroutine close**(*self*) Close the underlying socket.

Return type None

**getsockopt**(*level*, *optname*, *\*args*)

Get a socket option from the underlying socket.

Returns the return value of [getsockopt\(\)](https://docs.python.org/3/library/socket.html#socket.socket.getsockopt)

#### **port**

Return the currently bound port of the underlying socket.

Equivalent to socket.address[1].

Return type [int](https://docs.python.org/3/library/functions.html#int)

#### **coroutine receive**(*self*, *max\_bytes*)

Receive a datagram.

No more than max\_bytes of the received datagram will be returned, even if the datagram was really larger.

Parameters max\_bytes ([int](https://docs.python.org/3/library/functions.html#int)) – maximum amount of bytes to be returned

Return type Tuple[[bytes](https://docs.python.org/3/library/stdtypes.html#bytes), [str](https://docs.python.org/3/library/stdtypes.html#str)]

Returns the bytes received

#### **receive\_packets**(*max\_size*)

Return an async iterable which yields packets read from the socket.

The iterable exits if the socket is closed.

Return type Asynciterable[Tuple[[bytes](https://docs.python.org/3/library/stdtypes.html#bytes), [str](https://docs.python.org/3/library/stdtypes.html#str)]]

Returns an async iterable yielding (bytes, source address) tuples

**coroutine send**(*self*, *data*, *address=None*, *port=None*)

Send a datagram.

If the default destination has been set, then address and port are optional.

#### Parameters

- **data** ([bytes](https://docs.python.org/3/library/stdtypes.html#bytes)) the bytes to send
- **address** ([Optional](https://docs.python.org/3/library/typing.html#typing.Optional) [[str](https://docs.python.org/3/library/stdtypes.html#str)]) the destination IP address or host name
- **port** ([Optional](https://docs.python.org/3/library/typing.html#typing.Optional)[[int](https://docs.python.org/3/library/functions.html#int)]) the destination port

#### Return type None

**setsockopt**(*level*, *optname*, *value*, *\*args*) Set a socket option.

This calls setsockopt () on the underlying socket.

Return type None

### <span id="page-32-3"></span>**1.10.8 Synchronization**

#### anyio.**create\_semaphore**(*value*)

Create an asynchronous semaphore.

Parameters value ([int](https://docs.python.org/3/library/functions.html#int)) – the semaphore's initial value

Return type [Semaphore](#page-32-0)

Returns a semaphore object

anyio.**create\_lock**()

Create an asynchronous lock.

Return type [Lock](#page-32-1)

Returns a lock object

#### anyio.**create\_event**()

Create an asynchronous event object.

#### Return type [Event](#page-32-2)

#### Returns an event object

#### anyio.**create\_condition**()

Create an asynchronous condition.

Return type [Condition](#page-33-2)

Returns a condition object

#### anyio.**create\_queue**(*capacity*)

Create an asynchronous queue.

#### **Parameters capacity** ([int](https://docs.python.org/3/library/functions.html#int)) – maximum number of items the queue will be able to store

Return type [Queue](#page-33-3)

Returns a queue object

<span id="page-32-0"></span>**class** anyio.abc.**Semaphore**

#### **value**

The current value of the semaphore.

#### Return type [int](https://docs.python.org/3/library/functions.html#int)

<span id="page-32-1"></span>**class** anyio.abc.**Lock**

#### **locked**()

Return True if the lock is currently held.

#### Return type [bool](https://docs.python.org/3/library/functions.html#bool)

<span id="page-32-2"></span>**class** anyio.abc.**Event**

#### **clear**()

Clear the flag, so that listeners can receive another notification.

Return type None

#### <span id="page-33-4"></span>**is\_set**()

Return True if the flag is set, False if not.

Return type None

**coroutine set**(*self*) Set the flag, notifying all listeners.

#### Return type None

```
coroutine wait(self)
     Wait until the flag has been set.
```
If the flag has already been set when this method is called, it returns immediately.

#### Return type [bool](https://docs.python.org/3/library/functions.html#bool)

<span id="page-33-2"></span>**class** anyio.abc.**Condition**

**locked**()

Return True if the lock is set.

#### Return type [bool](https://docs.python.org/3/library/functions.html#bool)

**coroutine notify**(*self*, *n=1*) Notify exactly n listeners.

Return type None

**coroutine notify\_all**(*self*) Notify all the listeners.

Return type None

**coroutine wait**(*self*) Wait for a notification.

Return type None

<span id="page-33-3"></span><span id="page-33-1"></span>**class** anyio.abc.**Queue**

#### **empty**()

Return True if the queue is not holding any items.

#### Return type [bool](https://docs.python.org/3/library/functions.html#bool)

#### <span id="page-33-0"></span>**full**()

Return True if the queue is holding the maximum number of items.

#### Return type [bool](https://docs.python.org/3/library/functions.html#bool)

#### **coroutine get**()

Get an item from the queue.

If there are no items in the queue, this method will block until one is available.

Returns the removed item

#### **coroutine put**(*self*, *item*)

Put an item into the queue.

If the queue is currently full, this method will block until there is at least one free slot available.

Parameters **item** – the object to put into the queue

Return type None

<span id="page-34-1"></span>**qsize**()

Return the number of items the queue is currently holding.

Return type [int](https://docs.python.org/3/library/functions.html#int)

## **1.10.9 Operating system signals**

#### **coroutine** anyio.**receive\_signals**(*\*signals*)

Start receiving operating system signals.

Parameters signals ([int](https://docs.python.org/3/library/functions.html#int)) – signals to receive (e.g. signal. SIGINT)

Return type Asynccontextmanager[Asynciterator[[int](https://docs.python.org/3/library/functions.html#int)]]

Returns an asynchronous context manager for an asynchronous iterator which yields signal numbers

Warning: Windows does not support signals natively so it is best to avoid relying on this in cross-platform applications.

### **1.10.10 Testing and debugging**

<span id="page-34-0"></span>**class** anyio.**TaskInfo**(*id*, *parent\_id*, *name*, *coro*) Represents an asynchronous task.

#### Variables

- $\bullet$  **[id](https://docs.python.org/3/library/functions.html#id)** ([int](https://docs.python.org/3/library/functions.html#int)) the unique identifier of the task
- **parent\_id** (Optional [\[int\]](https://docs.python.org/3/library/functions.html#int)) the identifier of the parent task, if any
- **name**  $(str)$  $(str)$  $(str)$  the description of the task (if any)
- **coro** ([Coroutine](https://docs.python.org/3/library/collections.abc.html#collections.abc.Coroutine)) the coroutine object of the task

**coroutine** anyio.**get\_current\_task**()

Return the current task.

Return type [TaskInfo](#page-34-0)

Returns a representation of the current task

#### **coroutine** anyio.**get\_running\_tasks**()

Return a list of running tasks in the current event loop.

Return type [List](https://docs.python.org/3/library/typing.html#typing.List)[[TaskInfo](#page-34-0)]

Returns a list of task info objects

#### **coroutine** anyio.**wait\_all\_tasks\_blocked**()

Wait until all other tasks are waiting for something.

Return type None

## <span id="page-35-1"></span><span id="page-35-0"></span>**1.11 Version history**

This library adheres to [Semantic Versioning.](http://semver.org/)

#### 1.0.0

- Fixed [pathlib2](https://pypi.org/project/pathlib2/) compatibility with anyio.aopen()
- Fixed timeouts not propagating from nested scopes on asyncio and curio (PR by Matthias Urlichs)
- Fixed incorrect call order in socket close notifications on asyncio (mostly affecting Windows)
- Prefixed backend module names with an underscore to better indicate privateness

#### 1.0.0rc2

- Fixed some corner cases of cancellation where behavior on asyncio and curio did not match with that of trio. Thanks to Joshua Oreman for help with this.
- Fixed current\_effective\_deadline() not taking shielded cancellation scopes into account on asyncio and curio
- Fixed task cancellation not happening right away on asyncio and curio when a cancel scope is entered when the deadline has already passed
- Fixed exception group containing only cancellation exceptions not being swallowed by a timed out cancel scope on asyncio and curio
- Added the current\_time() function
- Replaced CancelledError with get\_cancelled\_exc\_class()
- Added support for [Hypothesis](https://hypothesis.works/)
- Added support for [PEP 561](https://www.python.org/dev/peps/pep-0561)
- Use uvloop for the asyncio backend by default when available (but only on CPython)

#### 1.0.0rc1

- Fixed setsockopt() passing options to the underlying method in the wrong manner
- Fixed cancellation propagation from nested task groups
- Fixed get\_running\_tasks() returning tasks from other event loops
- Added the parent\_id attribute to anyio.TaskInfo
- Added the get\_current\_task() function
- Added guards to protect against concurrent read/write from/to sockets by multiple tasks
- Added the notify\_socket\_close() function

#### 1.0.0b2

- Added introspection of running tasks via anyio.get\_running\_tasks()
- Added the getsockopt() and setsockopt() methods to the SocketStream API
- Fixed mishandling of large buffers by BaseSocket.sendall()
- Fixed compatibility with (and upgraded minimum required version to) trio v0.11

#### 1.0.0b1

• Initial release

## **INDEX**

## A

accept() (*anyio.abc.SocketStreamServer method*), [27](#page-30-2) accept\_connections() (*anyio.abc.SocketStreamServer method*), [27](#page-30-2) address (*anyio.abc.SocketStreamServer attribute*), [27](#page-30-2) address (*anyio.abc.UDPSocket attribute*), [28](#page-31-1) alpn\_protocol (*anyio.abc.SocketStream attribute*), [25](#page-28-1) aopen() (*in module anyio*), [21](#page-24-2)

AsyncFile (*class in anyio.abc*), [21](#page-24-2)

## B

buffered\_data (*anyio.abc.Stream attribute*), [24](#page-27-1)

# C

cancel() (*anyio.abc.CancelScope method*), [19](#page-22-6) cancel\_called (*anyio.abc.CancelScope attribute*), [19](#page-22-6) CancelScope (*class in anyio.abc*), [19](#page-22-6) cipher (*anyio.abc.SocketStream attribute*), [25](#page-28-1) clear() (*anyio.abc.Event method*), [29](#page-32-3) close() (*anyio.abc.SocketStreamServer method*), [27](#page-30-2) close() (*anyio.abc.Stream method*), [24](#page-27-1) close() (*anyio.abc.UDPSocket method*), [28](#page-31-1) Condition (*class in anyio.abc*), [30](#page-33-4) connect\_tcp() (*in module anyio*), [21](#page-24-2) connect\_unix() (*in module anyio*), [22](#page-25-1) create\_condition() (*in module anyio*), [29](#page-32-3) create\_event() (*in module anyio*), [29](#page-32-3) create\_lock() (*in module anyio*), [29](#page-32-3) create\_queue() (*in module anyio*), [29](#page-32-3) create\_semaphore() (*in module anyio*), [29](#page-32-3) create\_task\_group() (*in module anyio*), [20](#page-23-2) create\_tcp\_server() (*in module anyio*), [22](#page-25-1) create\_udp\_socket() (*in module anyio*), [23](#page-26-0) create\_unix\_server() (*in module anyio*), [22](#page-25-1) current\_effective\_deadline() (*in module anyio*), [19](#page-22-6) current\_time() (*in module anyio*), [19](#page-22-6)

## D

deadline (*anyio.abc.CancelScope attribute*), [19](#page-22-6)

## E

empty() (*anyio.abc.Queue method*), [30](#page-33-4) Event (*class in anyio.abc*), [29](#page-32-3)

## F

fail\_after() (*in module anyio*), [19](#page-22-6) finalize() (*in module anyio*), [18](#page-21-4) full() (*anyio.abc.Queue method*), [30](#page-33-4)

## G

```
get() (anyio.abc.Queue method), 30
get_cancelled_exc_class() (in module anyio),
        18
get_channel_binding() (anyio.abc.SocketStream
        method), 26
get_current_task() (in module anyio), 31
get_running_tasks() (in module anyio), 31
getpeercert() (anyio.abc.SocketStream method), 26
getsockopt() (anyio.abc.SocketStream method), 26
```
getsockopt() (*anyio.abc.SocketStreamServer method*), [27](#page-30-2)

getsockopt() (*anyio.abc.UDPSocket method*), [28](#page-31-1)

## I

is\_set() (*anyio.abc.Event method*), [30](#page-33-4)

## L

Lock (*class in anyio.abc*), [29](#page-32-3) locked() (*anyio.abc.Condition method*), [30](#page-33-4) locked() (*anyio.abc.Lock method*), [29](#page-32-3)

## M

move\_on\_after() (*in module anyio*), [19](#page-22-6)

## N

notify() (*anyio.abc.Condition method*), [30](#page-33-4) notify\_all() (*anyio.abc.Condition method*), [30](#page-33-4) notify\_socket\_close() (*in module anyio*), [23](#page-26-0)

# O

open\_cancel\_scope() (*in module anyio*), [19](#page-22-6)

## P

port (*anyio.abc.SocketStreamServer attribute*), [27](#page-30-2) port (*anyio.abc.UDPSocket attribute*), [28](#page-31-1) put() (*anyio.abc.Queue method*), [30](#page-33-4) Python Enhancement Proposals PEP 561, [32](#page-35-1)

# Q

qsize() (*anyio.abc.Queue method*), [31](#page-34-1) Queue (*class in anyio.abc*), [30](#page-33-4)

# R

receive() (*anyio.abc.UDPSocket method*), [28](#page-31-1) receive\_chunks() (*anyio.abc.Stream method*), [24](#page-27-1) receive\_delimited\_chunks() (*anyio.abc.Stream method*), [24](#page-27-1) receive\_exactly() (*anyio.abc.Stream method*), [24](#page-27-1) receive\_packets() (*anyio.abc.UDPSocket method*), [28](#page-31-1) receive\_signals() (*in module anyio*), [31](#page-34-1) receive\_some() (*anyio.abc.Stream method*), [25](#page-28-1) receive\_until() (*anyio.abc.Stream method*), [25](#page-28-1) run() (*in module anyio*), [18](#page-21-4) run\_async\_from\_thread() (*in module anyio*), [20](#page-23-2) run\_in\_thread() (*in module anyio*), [20](#page-23-2)

# S

Semaphore (*class in anyio.abc*), [29](#page-32-3) send() (*anyio.abc.UDPSocket method*), [28](#page-31-1) send\_all() (*anyio.abc.Stream method*), [25](#page-28-1) server\_hostname (*anyio.abc.SocketStream attribute*), [26](#page-29-0) server\_side (*anyio.abc.SocketStream attribute*), [26](#page-29-0) set() (*anyio.abc.Event method*), [30](#page-33-4) setsockopt() (*anyio.abc.SocketStream method*), [26](#page-29-0) setsockopt() (*anyio.abc.SocketStreamServer method*), [27](#page-30-2) setsockopt() (*anyio.abc.UDPSocket method*), [28](#page-31-1) shared\_ciphers (*anyio.abc.SocketStream attribute*), [26](#page-29-0) shield (*anyio.abc.CancelScope attribute*), [20](#page-23-2) sleep() (*in module anyio*), [18](#page-21-4) SocketStream (*class in anyio.abc*), [25](#page-28-1) SocketStreamServer (*class in anyio.abc*), [27](#page-30-2) spawn() (*anyio.abc.TaskGroup method*), [20](#page-23-2) start\_tls() (*anyio.abc.SocketStream method*), [27](#page-30-2) Stream (*class in anyio.abc*), [24](#page-27-1)

## T

TaskGroup (*class in anyio.abc*), [20](#page-23-2)

TaskInfo (*class in anyio*), [31](#page-34-1) tls\_version (*anyio.abc.SocketStream attribute*), [27](#page-30-2)

# U

UDPSocket (*class in anyio.abc*), [28](#page-31-1)

# V

value (*anyio.abc.Semaphore attribute*), [29](#page-32-3)

## W

- wait() (*anyio.abc.Condition method*), [30](#page-33-4)
- wait() (*anyio.abc.Event method*), [30](#page-33-4)

wait\_all\_tasks\_blocked() (*in module anyio*), [31](#page-34-1)

wait\_socket\_readable() (*in module anyio*), [23](#page-26-0)

wait\_socket\_writable() (*in module anyio*), [23](#page-26-0)